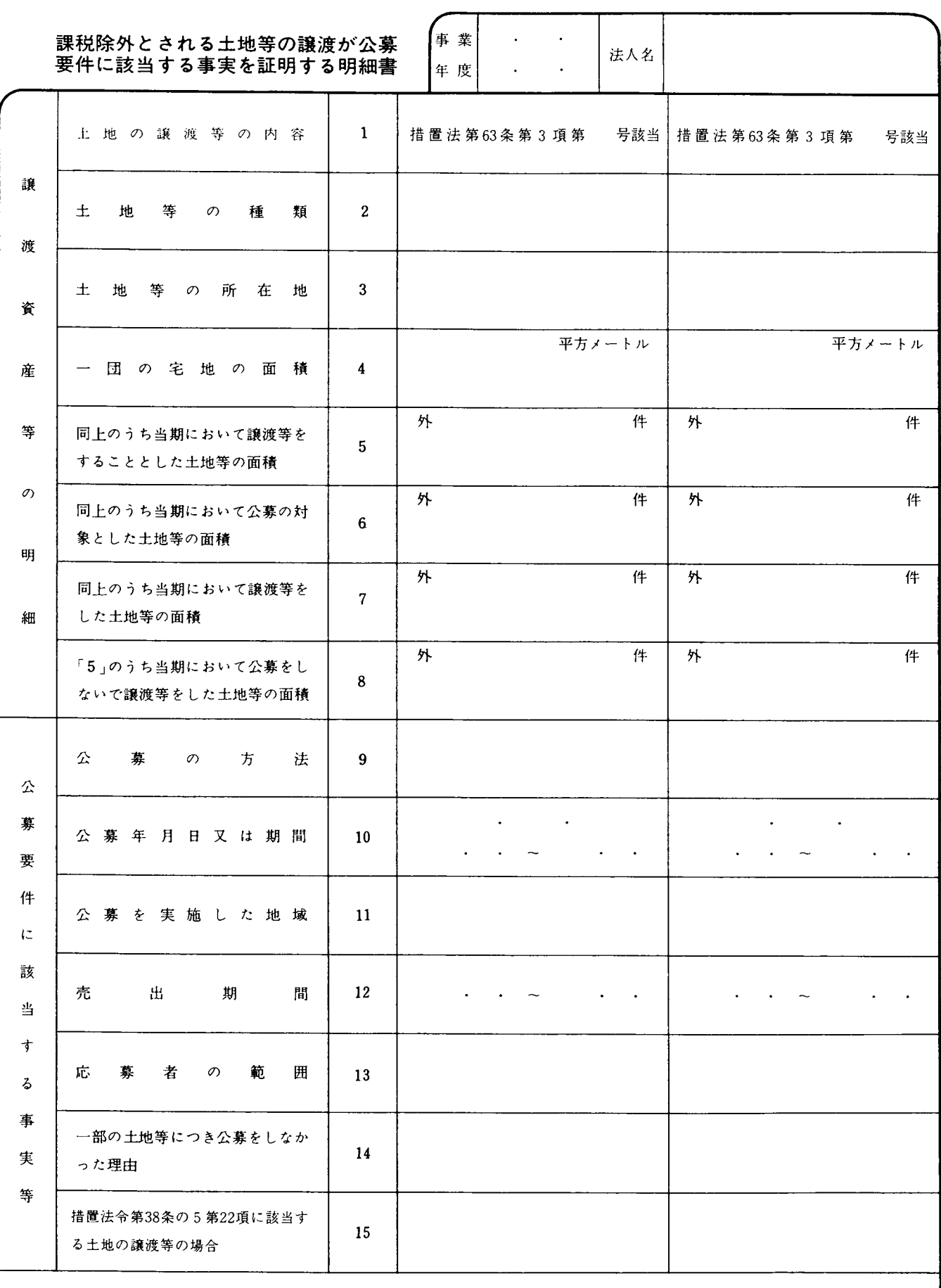

備考

付表 平十四・四・一以後終了事業年度分